## SAP ABAP table E1FTR\_DAN\_CHANGE {Header Segment}

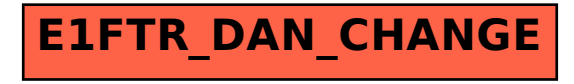